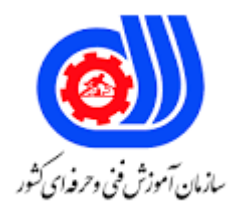

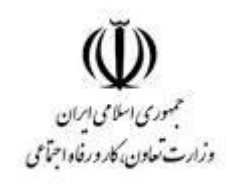

**نمونه سؤاالت: توسعه دهنده سیستمهای** 

## **مدیریت محتوا با**

## **Woirdpress کد استاندارد: 732120530020001**

**معاونت پژوهش، برنامه ریزی و سنجش مهارت دفتر سنجش مهارت و صالحیت حرفه ای**

```
-1 وردپرس یک CMS بر اساس ........ است.
                                                                        الف- ASP
                                                                         ب- PHP
                                                                           \#C_{\pi}د- HTML
-2کدام یک ازگزینه های زیر می تواند شبیه سازی سرویس دهنده را در محیط لینوکس انجام دهد؟
                                                                    الف- Xammp
                                                                      ب- Wamp
                                                                           IIS -\tauد- Joomla
                                -3کدام گزینه در نصب و راه اندازی وردپرس ضروری نیست؟
                                                               الف- اتصال به اینترنت
                                                              ب- سرویس دهنده وب
                                                                 ج- سورس وردپرس
                                                                      د- پایگاه داده
         -4کدام مورد از نرم افزارهای زیر شبیه ساز سرویس دهنده وب در محیط local نیست؟
                                                                        الف- SQL
                                                                     ب- Xammp
                                                                        Lamp -zد- Wamp
                                                          ۵- کدام گزینه صحیح است؟
                          الف- امکان نصب وردپرس بر روی سیستم عامل ویندوز وجود ندارد.
                           ب- امکان نصب وردپرس بر روی سیستم عامل ویندوز وجود دارد.
                          ج- امکان نصب وردپرس بر روی سیستم عامل لینوکس وجود ندارد.
                          د- امکان نصب وردپرس بر روی سیستم عامل مکینتاش وجود ندارد.
                     -6تغییر ساختار تاریخ و زمان در وردپرس از کدام روش امکان پذیر است؟
                                                            الف- تنظیمات - گفتگوها
                                                              ب- تنظیمات - خواندن
                                                               ج- تنظیمات - نوشتن
                                                               د- تنظیمات- همگانی
                                            -7 کدام مورد در بخش پیشخوان وجود دارد ؟
                                                              الف- مدیریت ابزارک ها
                                                                ب- تنظیمات نمایش
                                                                ج- تظیمات افزونه ها
                                                                          د- رسانه
```
-8کدام گزینه صحیح نیست؟ الف- وب سرور ویندوز IIS می باشد. ب- وب سرور لینوکس Apache می باشد. ج- می توان سایت های با زبان برنامه نویسی PHP را در هاست ویندوزی اجرا کرد. د- نمی توان سایت های با زبان برنامه نویسی PHP را در هاست ویندوزی اجرا کرد. -9 ................... قسمتی است که به صورت خودکار ، هر نسخه ی جدیدی که ایجاد شود را به ما یادآوری می کند. الف- بروزرسانی ب- رسانه ج- دیدگاه د- نمایش -10 وردپرس این قابلیت را دارد تا به شما این امکان را بدهد که پست های خود را در قالب ........................ در وردپرس قرار دهید. الف- JPG ب- PSD  $XML - z$ د- GIF -11 یکی از بخش های مهم در وردپرس که برای تعامل مستقیم با مخاطبان وب سایت در نظر گرفته شده است ................... می باشد. الف- شبکه اجتماعی ب- برگه ج- دسته د- بالگ -12 کدام نوع کاربر امکان دسترسی به تنظیمات بخش پیشخوان را ندارد؟ الف- مدیر کل ب- مشارکت کننده ج- مشترک د- نویسنده -13 در صورت اضافه کردن یک کاربرجدید به سایت ............................ الف- بهصورت پیشفرض، کاربر تازه <mark>ایمیلی دریافت میکند که اطلاع میدهد به سایت شما پیو</mark>سته است. ب- بهصورت پیشفرض، کاربر تازه در نقش مشارکت کننده قرار می گیرد. ج- بهصورت پیشفرض، کاربر تازه ایمیلی دریافت میکند که حاوی آدرس سایت می باشد. د- بهصورت پیشفرض، کاربر تازه در نقش کاربر جدید قرار می گیرد. -14 ........................ می توانند به عنوان فهرست ها یا منوهای اصلی سایت از بخش فهرست ها فراخوانی شده و قرار گیرند. الف- تصویرها ب- دسته ها ج- ابزارها د- پرونده ها

```
-15 پس از نصب وردپرس کاربر اصلی به صورت پیش فرض ...................................... می باشد.
                                                                                      الف- مشترک
                                                                                      ب- نویسنده
                                                                                      ج- مدیر کل
                                                                                       د- ویرایشگر
                                                             -16موارد رسانه شامل کدام گزینه نیست؟
                                                                                        الف- صوت
                                                                                        ب- تصویر
                                                                                         ج- ویدیو
                                                                                           د- متن
      -17 ...................... ابزار قدرتمندی برای مدیریت مالتی مدیا یا همان پرونده های چند رسانه ای می باشد .
                                                                                      الف- کتابخانه
                                                                                        ب- گالری
                                                                                          ج- برگه <mark>-</mark>
                                                                                          د- دسته
                                                                        -18کدام گزینه صحیح است؟
                                     الف- امکان تغییر کیفیت عکس ها در کتابخانه وردپرس وجود ندا<mark>رد.</mark>
                                        ب- امکان تغییر ابعاد عکس ها در کتابخانه وردپرس وجود ندارد.
                                         ج- امکان فشرده سازی عکسها در کتابخانه وردپرس وجود ندارد.
                                              د- امکان تغییر نام عکسها در کتابخانه وردپرس وجود ندارد.
-19 کدام مورد از افزونه های زیر مانع از تجمع عکسهای تکراری و بدون استفاده در کتابخانه وردپرس می شود؟
                                                                                  الف- downML
                                                            Disable JPEG Compression -ب
                                                        Increase Max Upload File size -ج
                                                                           Image cleanup -د
                                                   -20 درمرحله نیازسنجی کدام موردانجام نمی شود؟
                                                                    الف- بازدید ازروند فعالیت سیستم
                                                                               ب- انتخاب نام دامنه
                                                                               ج- شناخت مخاطبین
                                                                            د- انتخاب بانک اطالعاتی
                                  -21 واژه های contentو structure به ترتیب به چه معنی هستند؟
                                                                              الف- طراحی-مخاطب
                                                                                 ب- محتوا-ساختار
                                                                               ج- مخاطب-طراحی
                                                                                  د- ساختار-محتوا
                                                                         -22کدام مورد صحیح است؟
```

```
الف- تگ های {\sf h} همان کلمات کلیدی هستند.
                                       ب- تاثیر تگ های h در بهینه سازی سایت بیش از سایر عوامل است.
                               ج- از تگ های h به منظور تفکیک بین عنوان و زیر عنوان ها استفاده می شود.
                                                                د- تگ های h با محتوا مرتبط نیستند.
                  -23 یکی از رایج ترین اشتباهات در دنیای سئو، استفاده بیش از حد از .......................... می باشد.
                                                                               الف- کلمات کلیدی
                                                                                      ب- برگه ها
                                                                                     ج- پست ها
                                                                                      د- عکس ها
                                                   -24 معادل فارسی عبارت SEO کدام مورد می باشد؟
                                                          Search Engine Optimization -الف
                                                           Server Engine Optimization -ب
                                                             Search Engine Orientation -\tauSystem Engine Optimization -د
                                                       -25کدام گزینه مفهوم SERP را نشان می دهد؟
                                                      Search Engine Resolution Page -الف
                                                            Search Engine Result Page -ب
                                                        Sample Engine Resource Page -ج
                                                         Search Engine Resource Page -د
............-26 نتیجه به کارگیری فرآیند بهینه سازی وب به منظور ارتقاء رتبه بندی وبسایت در موتور های جستجو است.
                                                                                      الف- SEO
                                                                            Web Visibility -ب
                                                                                   Ranking -zد- Optimization
                                    -27کدامیک از ابزارهای زیر می تواند سرعت بارگذاری سایت را بیازماید؟
                                                                Google search console -الف
                                                           Google page speed insights -ب
                                                              Google key word planner -\varepsilonد- هر سه مورد
                                            -28کدام گزینه ابزار تست سایت در پلتفرم های مختلف است؟
                                                                   Google page insight -الف
                                                                                Brow SEO -ب
                                                                            Site check up -zGoogle mobile friendly test -د
   ٢٩-................................... به کنترل مستقیم کدها و یا محتویات وب سایت اعم از متن و تصویر و.... مرتبط می باشد.
```

```
Off page SEO -الف
                                                              On page SEO -ب
                                                                  Brow SEO -zد- SEO
                                          -30کدام مورد از ویژگی های وبالگ نمی باشد؟
                                                   الف- ماهیت بالگ پویا و متغیر است.
                                            ب- باعث باال رفتن تعداد بازدیدها می گردد.
                                                    ج- محتوا را اختصاصی تر می کند.
                                                     د- باعث افزایش امکانات می شود.
۳۱- ................ به فضایی در اینترنت می گویند که برای میزبانی وب سایت شما استفاده می شود.
                                                                        الف- Host
                                                                      ب- Service
                                                                       Server -zد- Net
      -32 در وردپرس به صورت پیش فرض برگه نخست بر روی کدام گزینه تنظیم شده است؟
                                                                     الف- برگه ایستا
                                                                          ب- خانه
                                                                         ج- پیوندها
                                                                  د- آخرین نوشته ها
                                                          -33کدام مورد صحیح است؟
                                    الف- قالب وردپرس برای جومال نیز قابل استفاده است.
                                     ب- قالب جومال برای وردپرس نیز قابل استفاده است.
                                       ج- قالب جومال برای وردپرس قابل استفاده نیست.
                                          د- استفاده از قالب در وردپرس ضروری نیست.
                            ۳۴- همه قالب های وردپرسی در قالب ............................. هستند.
                                                                        الف- فشرده
                                                                   ب- حفاظت شده
                                                                  ج- رمزگذاری شده
                                                                           د- ساده
             -35 پس از نصب وردپرس به صورت پیش فرض چند قالب در دسترس می باشد؟
                                                                            الف- 1
                                                                             ب- 2
                                                                             ج- ۳
                                                                              د- 4
                                             -36کدام گزینه ابزار ساخت قالب می باشد؟
                                                                   الف- Artisteer
```

```
ب- Flash
                                                                                                    Shockwave -zد- InDesign
                                                                    -37در قالب های وردپرسی کدام مورد صحیح نیست؟
                                                                                 الف- همواره امکان تغییر بنر وجود دارد.
                                                                         ب- همواره امکان تغییر تعداد منوها وجود ندارد.
                                                                  ج- همواره امکان تغییر مکان نوارهای کناری وجود دارد.
                                                                            د- همواره امکان تغییر پس زمینه وجود دارد.
-38 وقتی وب سایت های وردپرسی دیگر از نوشته های شما نقل قول می آورند یا کل آن را کپی می کنند وردپرس به صورت 
                                                                        خودکار برای ورد<mark>پرس شما ...................می فرست</mark>د.
                                                                                                          الف- برچسب
                                                                                                            ب- بازتاب
                                                                                                          ج- پیوند ی<mark>کتا</mark>
                                                                                                              د- لینک
                                -39 از کدام مسیر می توان دریافت پیام های مربوط به نظرات را در وردپرس غیر فعال کرد؟
                                                                                               الف- تنظیمات - خواندن
                                                                                                ب– ت<mark>نظیمات – نوشتن</mark>
                                                                                          ج- تنظیمات - پیوندهای یکتا
                                                                                                 د- تنظیمات - گفتگوها
                                                                 ۴۰-در محیط ورد<mark>پرس چند منو (برگه</mark>) می توان ساخت؟
                                                                                                          الف- ده برگه
                                                                                ب- نمی توان بیش از ده برگه ایجاد کرد
                                                                                                ج- بین <mark>چهار تا ده برگه</mark>
                                                                                                           د- نامحدود
                                                     ۴۱- برای ذخیره برگه جدید باید گزینه ................... را انتخاب کرد.
                                                                                                           الف- نمایش
                                                                                                             ب- انتشار
                                                                                                             ج- افزودن
                                                                                                             د- ویرایش
                    -42 برای مشاهده محتویات یک صفحه در قالب HTML می توانیم گزینه ........................... را فعال کنیم.
                                                                                                             الف- متن
                                                                                                            ب- دیداری
                                                                                                            ج- ویرایش
                                                                                                               د- پیوند
                        .............................-43 افزونه ای است که می توانید توسط آن بخش پیوندها را به وردپرس اضافه کنید.
                                                                                                      الف- Location
```

```
Visual composer -ب
                                            Link Manager -zwoo commerce -د
-44 کدام گزینه مختص نصب فقط بر روی سیستم عامل ویندوز می باشد.
                                                   الفMamp -
                                                   ب- wamp
                                                   xampp -zد- lamp
                   -45وردپرس با زبان برنامهنویسی ......... نوشته شده است. 
                                               الف- جاوااسکریپت
                                                     ب- PHP
                                            HTML, CSS-zد- ویژوال بیسیک
      -46با استفاده از کدام گزینه )الگو( میتوانیم برگه »تماس با ما« بسازیم؟
                                      الف- php.single و سرایند
                         ب- سرایند ، پانوشت و php.Comments
                                                page.php -ج
                                                   tag.php -د
            ۴۷–پوستههای پیشفرض و دریافتی در پوشه ................. قرار دارند
                                                 الف- themes
                                                  ب- plugins
                                              languages -zد- uploads
        -48برای ساختن یک پایگاه داده کدام مسیر را در مرورگر وارد میکنیم
                                               الف- localhost
                                     localhost/wp-admin -ب
                                 localhost/phpmyadmin -\piد- local
             -49برای ایجاد پست در وردپرس کدام گزینه را انتخاب میکنیم
                                          post/add new -الف
                                         post/categories -ب
                                           page/add new -ج
                                                 page/edit -د
                          -50برچسب ها را در کدام قسمت وارد میکنیم
                                                      الف- tag
                                               ب- categories
```
ج- post د- featured -51برای نصب وردپرس ابتدا آن را در کدام پوشه قرار می دهیم الف- PHP ب- htdocs ج- docs د- xampp -52هنگام نصب وردپرسusername را چه وارد میکنیم الف- root ب- admin ج- خالی میگذاریم د- نام دلخواه -53برای ساخت یک صفحه تماس با ما از کدام گزینه استفاده میکنیم الف- post ب- page  $\mathsf{link}$  - $\mathsf{z}$ د- categories -54برای اینکه یک دسته را به عنوان زیر مجموعه دسته دیگر قرار دهیم کدام گزینه را باید برای آن فعال کنیم؟ الف- parent ب- slug catergories  $-z$ د- name ۵۵-در چه صورت یک کا<mark>ربر فقط نقش نویسنده دارد</mark> الف- author ب- administrator ج- user د- name -56ادرس ورود به وردپرس چیست localhost/admin -الف localhost/wp-admin -ب localhost/folder name/wp-admin  $-z$ localhost/folder name -د -57برای ویرایش یک متن از کدام گزینه استفاده میکنیم الف- delete ب- edit

undelete  $-z$ د- update -58برای ویرایش تابع های یک قالب از کدام بخش وارد می شویم appearance/themes -الف appearance/edit -ب appearance  $-z$ appearance/update -د -59نام سرور وردپرس چیست الف- local ب- localhost ج- host د- web -60برای راه اندازی وردپرس در قسمت پسورد چه وارد میکنیم الف- خالی میگذاریم ب- رمز عبور دلخواه ج- root د- 111111 -61از برچسب ها به چه عنوانی استفاده میکنیم الف- باال رفتن بازدید سایت ب- معرفی سایت به موتور جستجو ج- بالا رفتن سرعت سایت د- بهینه سازی سایت -62جفنگ در دیدگاه ها به چه معنی است؟ الف– دیدگاه های بی معنی ب- دیدگاه تایید نشده ج- دیدگاهی که نمیخواهیم دریافت کنیم د- دیدگاه در انتظار بررسی -63برای فعال کردن یک قالب کدام گزینه را می زنیم؟ الف- active ب- deactive approve  $-z$ د- add -64برای تنظیمات منحصر به فرد هر قالب از کدام بخش وارد می شویم؟ الف- سفارشی سازی ب- ابزارک ج- فهرست

```
د- برگه
       -65برای نمایش یک مطلب جداگانه در هر برگه از چه الگویی استفاده میکنیم؟
                                                            الف- سرآیند
                                                            ب- پا نوشت
                                                       home.php -zsingle.php -د
        -66پوشهای که برای ساخت یک پوسته به آن نیاز داریم پوشه ................ است؟
                                                       wp-admin -الف
                                                      wp-content -ب
                                                    wp-includes -zwp-themes -د
                                            -67برچسبهای الگو چه هستند؟
                            الف- الگوهایی هستند برای ساخت برگه های تار نما
ب- دستوراتی هستند که سازندگان وردپرس آنها را جایگزین دستورات PHP کرده اند
                    ج- دستورات PHP هستند که در وردپرس استفاده می شوند
                                د- مجموعه کدهای سازنده برگه نخست هستند
              -68 برای نصب یک افزونه بر روی وردپرس کدام مورد صحیح نیست؟
                                      الف- نصب از طریق فایل منیجر هاست
                             ب- نصب افزونه از طریق داشبورد مدیریت وردپرس
                                        ج- نصب از طریق جستجوگر افزونه ها 
                                         د- نصب از طریق اجرای فایل EXE
              -69 برای پنهان کردن توضیحات افزونه از کدام قسمت اقدام میکنیم؟
                                      الف- منوی افزونه ها / تنظیمات صفحه
                                             ب- منوی افزونه ها / راهنمایی
                                             ج- منوی افزونه ها / پاک کردن
                                                د- منوی افزونه ها / ویرایش
                     -70برای نصب وردپرس کدام یک از موارد زیر الزم نمی باشد؟
                                                         الف- MySQL
                                                        ب- سرور آپاچی
                                                              SDK-zد- PHP
              -71 کدام مورد جزء پیش نیاز های طراحی قالب وردپرس نمی باشد؟
                                                             الف- html
                                                               ب- css
                                                          asp.net -ج
                                                               د- php
```

```
-72 فایل php.index در پوشه themes مربوط به .............. می باشد.
                                                                                         الف- قالب صفحه اصلی
                                                                                              ب- قالب برگه ها
                                                                                                 ج- قالب مطالب
                                                                                         د- کد های ستون کناری
                                               -73 فایل php.Header در پوشه themes مربوط به ..... می باشد.
                                                                                         الف- قالب صفحه اصلی
                                                                     ب- کدهای سر صفحه در این فایل قرار میگیرند
                                                                                                 ج- قالب مطالب 
                                                                                          د- کدهای ستون کناری
                                          -74 فایل php.searchform در پوشه themes مربوط به ..... می باشد.
                                                                                         الف- قالب صفحه اصلی
                                                                                        ب- کدهای فرم جستجو
                                                                                          ج- کدهای قالب نظرات
                                                                                     د- قالب <mark>صفحه نتایج جستجو</mark>
                                                              -75 کدام محتوا از نظر seo سایت قابل قبول نیست؟
                                                                   الف- قرار دادن لین<mark>ک</mark> تصویر در سایت های دیگر
                                                        ب- محتوایی که برای ربات های جستجوگر قابل رویت باشند
                                        ج- محتوایی که ق<mark>ابلیت خواندن توسط</mark> انواع دستگاه <mark>های هوشمند را داشته باشند</mark>
                                                     د- محتوایی که قابیلت لینک دهی و اشتراک گذاری داشته باشند.
-76 این توضیح مربوط به کدام عبارت است: " در پشت صحنه یک سایت محتوای خاصی وجود دارد که برای خزنده ها طراحی
                                                                                                      شده اند".
                                                                                     الف- الگوریتم موتور جستجو
                                                                                                   ب-  متا ت<mark>گ</mark>
                                                                                               ج- ساختار لینک
                                                                                               د- محتوای صفحه
                                                                          -77کدامیک پنل مدیریت هاست نیست ؟
                                                                                                 الف- سی پنل
                                                                                                    ب- پلکس
                                                                                                    ج- وردپرس
                                                                                               د- دایرکت ادمین
                                                                 -78برای وردپرس چه نوع دیتابیسی باید ایجاد کرد؟
                                                                                                 الف- Access
                                                                                                      ب- SQL
                                                                                                  My Sql -\inftyد- Oracle
```

```
-79لوکال هاست برای کدام وب سرویس ها طراحی شده اند ؟
                                                                                                                     الف- iis
                                                                                                                    ب- http
                                                                                                               NginX -\inftyد- Apache
                                    -80برای تهیه هاست یک سایت با داشتن حجم فایل و بازدید باال کدام گزینه مدنظر است ؟
                                                                                     الف- مکان میزبانی داخل یا خارج کشور
                                                                                                    ب- میزان ترافیک ماهانه
                                                                                               ج- میزان فضای دیسک هاست
                                                                         د- میزان ترافیک ماهانه و میزان فضای دیسک هاست
                                                                                      ۸۱-نام بخش راست پیشخوان چیست ؟
                                                                                                              الف- toolbox
                                                                                                          ب- navigation
                                                                                                              ج- column
                                                                                                                د- plugin
                                                                  -82 در پیشخوان ورد پرس نام عالمت حباب گونه چیست ؟
                                                                                                  الف- پیوند به صفحه دیگر
                                                                                                     ب- بروز شدن وردپرس
                                                                                                     ج- افزودن مطلب جدید
                                                                                                     د- ویجت جدید وردپرس
                                                                                            -83پوسته های معروف وردپرس ؟
                                                                                                       الف- <mark>٢٠١٠</mark> و ٢٠١١
                                                                                                        \mathsf{Y} \cdot \mathsf{Y} \cdot \mathsf{P} \cdot \mathsf{Y} \cdot \mathsf{P}\mathbf{Y} \cdot \mathbf{\hat{Q}} \cdot \mathbf{y} + \mathbf{Y} \cdot \mathbf{y} - \mathbf{z}Y \cdot \Delta \cdot و Y \cdot \Delta \cdot -\Delta-84کدام مورد برنامه های کوچکی هستند که به منظور انجام کارهای مشخصی نوشته میشود و در کنار قالب به شما ارائه میشود 
                                                                                                                             ؟
                                                                                                              الف- پیشخوان
                                                                                                                 ب- ابزارک
                                                                                                                 ج- پوسته ها
                                                                                                           د- صفحات مرکزی
                                                                          -85کدام عالمت برای نوشتن رنگ استفاده میشود ؟
                                                                                                                     الف- #
                                                                                                                      ب- $
                                                                                                                         ج- !
                                                                                                                         د- ؟
```

```
-86برگه ها به طور پیشفرض به چه صورتی مرتب شده اند ؟
                                                          الف- بصورت حروف الفبا
                                                               ب- بصورت عددی
                                                           ج- کم حجم به پر حجم 
                                                           د- پر حجم به کم حجم
                            -87کدام یک از بخش های زیر در کادر دیدگاه وجود ندارد ؟
                                                                       الف- نام 
                                                                      ب- ایمیل
                                                                 ج- نشانی وبالگ
                                                                   د- شماره تلفن
                             -88افزونه ای برای جلوگیری از حمله اسپم ها کدام است ؟
                                                                الف- statpress
                                                                  ب- akismet
                                                                    plugs -zد- attack
                        ۸۹–کدام یک از گزینه های زیرمربوط به <mark>بخش کاربران</mark> نیست <sup>؟</sup>
                                                               الف- همه کاربران
                                                                  ب- افزودنی ها
                                                                   ج- نشانی url
                                                               د- شناسنامه شناسه
                                  -90دراستفاده از نقشه گوگل احتمال ...... وجود دارد .
                                                      الف- کاهش سرعت لود فایل
                                                       ب- افزایش سرعت لود فایل
                                                        ج- کم شدن حجم فایل ها
                                                           د- رمز دار شدن داده ها
-91 یوزر و پسورد تایید شده در اخرین مرحله نصب وردپرس برای کدام قسمت کاربرد دارد ؟
                                                    الف- ورود به کنترل پنل هاست
                                                                ب- ورود به ftp
                                                             ج- باز کردن دیتابیس
                                                         د- ورود به پیشخوان سایت
                     -92برای پیوند یک تصویر به خودش از کدام نشانی استفاده میشود ؟
                                                               الف- نشانی نوشته
                                                               ب- نشانی پرونده
                                                                    ج- پیوند یکتا
                                                        د- نام تصویر با پسوند jpg
```

```
-93کدام قسمت جز اجزای اصلی وردپرس می باشد ؟
                                                                الف- فهرست ها
                                                             ب- پوسته وردپرس
                                                                ج- بخش کاربران
                                                                    د- نظرسنجی
                                 -94 در ایجاد پایگاه داده جدید کدام مورد نیاز نیست؟
                                                      Database Name -الف
                                                  Database Username -ب
                                                        New Password -zد- Email
              ۹۵- کدام یک از موارد زیر از جریمه های گوگل برای سئوی کلاه سیاه نیست؟
                                                     الف- کاهش شدید رتبه سایت
                                            ب- قرار دادن سایت در سند باکس گوگل
                                                         ج– حذف <mark>همیشگی سای</mark>ت
                                                     د- خروج دامنه از کنترل ادمین
  -96SQL My به چه دلیل توسط زبان های برنامه نویسی می تواند مورد استفاده قرار گیرد؟
                                                             الف- متن باز بودن
                                                       ب- وجود API های متعدد
                                                  ج- عملیات پردازشی و محاسباتی
                                                            د- امکان نصب سریع
          -97پیاده سازی کدام یک از مدلهای پایگاه داده زیر مشکل تر از سایر مدل هاست؟
                                                                 الف- شبکه ای
                                                                   ب- رابطه ای
                                                                    ج- شی گرا
                                                                د- سلسله مراتبی
-98در سیستم عملیاتی مدرسه موجودیت های دانش اموز-درس چه نوع رابطه ای با هم دارند؟
                                                               الف- یک به یک
                                                                 ب- یک به چند
                                                                ج- چند به چند
                                   د- این دو موجودیت به طور مستقیم رابطه ای ندارند
                -99کدام یک از گزینه های زیر از اهداف نرمال سازی بانک اطالعات است؟
                                    الف- کاهش افزونگی و حفظ یک پارچگی اطالعات
                                    ب- افزایش افزونگی و حفظ یک پارچگی اطالعات
                          ج- کاهش تعداد جدول های بانک اطالعات وحفظ یک پارچگی
                         د- افزایش تعداد ابطه های بانک اطالعات و افزایش یک پارچگی
          -100در مدل رابطه ای به صفتی که مقدار منحصر به فرد داشته باشد...می گویند.
```

```
الف- رکورد
                                                                                                   ب- فیلد
                                                                                                   ج- کلید
                                                                                                   د- جدول
                                              -101بهترین مدل پیاده سازی سیستم های بانک اطالعاتی کدام است؟
                                                                                             الف- شبکه ای
                                                                                                ب- رابطه ای
                                                                                                 ج- شی گرا
                                                                                            د- سلسله مراتبی
                       -102به عمل تکراری بودن داده ها درجدول که موجب اشغال فضای زیاد می شود چه می گویند؟
                                                                                    الف- نرمال سازی اطالعات
                                                                                    ب- بهنگام سازی داده ها
                                                                                            ج- افزونگی <mark>داده</mark>
                                                                                             د- بهینه <mark>سازی</mark>
-103درکدام مدل پایگاه داده ها پیاده سازی ارتباط از پایین به باالراحت تر است یا هر گره فرزند بیش از یک گره پدر دارد؟
                                                                                               الف- شبکه ای
                                                                                               ب- رابطه ای
                                                                                                ج- شی گرا
                                                                                            د- سلسله مراتبی
                                                       -104 مهمترین عامل در سئوی یک سایت کدام گزینه است؟
                                                                                        الف- ایجاد بک لینک 
                                                                            ب- اتصال به شبکه های اجتماعی
                                                                                ج- تولید محتوای منحصر بفرد
                                                                              د- انتخاب کلمات کلیدی مناسب
                                                 -105 کدام الگوریتم، الگوریتم اصلی موتور جستجو گوگل می باشد؟
                                                                                                الف- کبوتر
                                                                                         ب- مرغ مگس خوار
                                                                                                   ج- پاندا
                                                                                                  د- پنگوئن
                                                                              چیست؟ Anchor Text-106
                                                                                     الف- کلمه کلیدی اصلی
                                                                                      ب- کلمه کلیدی فرعی
                                                                                      ج- کلمه کلیدی پر تکرار
                                                                          د- کلمه ای که قابل کلیک کردن است
                                                  -107 کدام مورد در مورد گلباران کلمات کلیدی صحیح می باشد؟
                                                                     الف- موجب افزایش کلمات کلیدی می شود
```
ب- به درک گوگل از موضوع سایت کمک می کند ج- موجب بهبود جایگاه سایت در گوگل می شود د- امتیاز سایت بیشتر می شود -108لینک هایی که با "#" آغاز می شوند چه لینک هایی هستند؟ الف- خارجی ب- داخلی ج- بک لینک د- hyperlink -109 بطور معمول از کدام تگ برای نوشتن متن یک پست در سایت استفاده می شود؟ الف- 1H ب- 2H  $H3 - z$ د- 6H -110 سایت ریسپانسیو به چه معناست؟ الف- سایتی که پویا ساخته شده باشد ب- سایتی که پشتیبانی 24 ساعته دارد ج- س<mark>ایتی که سوالات کاربر را آنلاین پاسخ می</mark> دهد د- سایتی که با تغ<mark>ییر</mark> سایز صفحه نمایش بهم نریزد -111 مهمترین گام برای راه اندازی یک سایت کسب و کار اینترنتی کدام گزینه است؟ الف- انتخاب دامنه مناسب ب- انتخاب هاست مناسب ج- انت<mark>خا</mark>ب قالب مناسب د- فعالیت در شبکه های اجتماعی -112 از نظر کارشناسان سئو کدام مورد مهمترین فاکتور لینک سازی داخلی است؟ الف- داشتن مطالب با کیفیت ب- قرار دادن لینک ها در منوی سایت ج- لینک دادن به مهمترین مطالب د- ارزش افزوده لینک داخلی -113کدام مورد از ویژگی های یک cms نیست؟ الف- برنامه ای که از ایجاد و مدیریت و بروز رسانی وب سایت پشتیبانی می کند. ب- دارای قابلیت مدیریت ساختار سایت است ج- برای تولید وب سایت حرفه ای بکار می رود د- با ید تمام وب سایت را برنامه نویسی کرد -114 کدام مورد از امکانات ورد پرس نمی باشد؟ الف- هسته قابل حمل ب- نصب محلی

```
ج- قابلیت gzip
                                                                 د- انحصاری در اختیار یک شرکت خاص
                                                            -115 کدام گزینه تعریف بر چسب می باشد؟
                                                                          الف- لینک به صفحات دیگر
                                                                      ب- نمایش مشخصات یک نوشته
                                           ج- راهی برای نظم بخشیدن به پست ها و راهبری ساده طراحی
                                                                                د- عکسی با نام دلخواه
       -116 این گزینه نقشی شبیه به نقش شاخه در ویندوز دارد و باعث نظم و انسجام بهتر به پست ها میشود.
                                                                                          الف- برگه
                                                                                          ب- دسته
                                                                                        ج- فهرست
                                                                                            د- لینک
                                               -117 برای مدیریت دسته ها از کدام قسمت وارد می شویم؟
                                                                               الف- پیشخوان / دسته
                                                                                  ب- نمایش / دسته
                                                                                   ج- نوشته / دسته
                                                                                   د- برگه ها / دسته
   ۱۱۸ – اگر در قسمت پیوند یک نوشته گزینه top _استف<mark>اده شود، صفحه</mark> به <mark>چه صو</mark>رت نمایش داده می شود؟ <sub>.</sub>
                                                                           الف- در فریم باالیی صفحه
                                                                                  ب- در زبانه جدید
                                                                                   ج- در همان زبانه
                                                                              د- در قسمت والد خود
      ۱۱۹ <mark>- این نقش، علاوه بر اختیارات مشتر</mark>ک می تواند نسبت به نوشتن و ویرایش پست های خود <mark>اق</mark>دام کند.
                                                                               الف- مشارکت کننده
                                                                                       ب- نویسنده
                                                                                         ج- ویراستار
                                                                                             د- مدیر
                                   -120 این نقش عالوه بر نوشتن و ویرایش پست می تواند آنرا انتشار دهد.
                                                                                 الف- مشارک کننده
                                                                                        ب- ویراستار
                                                                                        ج- نویسنده
                                                                                          د- مشترک
-121 این نقش میتواند بنویسد، پست را انتشار دهد و به مدیریت دیگاه ها، دسته ها، صفحات و لینک اقدام نماید.
                                                                                       الف- ویراستار
                                                                                        ب- مشترک
                                                                                           ج- مدیر
```

```
د- مشارکت کننده
                                    -122 کدام یک از خصوصیات نقش مشترک نمی باشد؟
                                                        الف- به پیشخوان دسترسی دارد
                                                     ب- نقش پیش فرض وردپرس است
                                           ج- می تواند تنظیمات کاربری خود را تغییر دهد
                                                             د- میتواند پست انتشار دهد
                                     -123"معرفی کوتاه" سایت در کدام قسمت وجود دارد؟
                                                               الف- تنظیمات / همگانی
                                                                   ب- تنظیمات / رمز
                                                                  ج- نمایش اهمگانی
                                                                د- نمایش / معرفی کوتاه
         -124 برای بروز رسانی اتوماتیک وردپرس از کدام قسمت تنظیمات را انجام می دهیم؟
                                                                    الف- ابزار ها / ارتقا
                                                              ب- ابزار ها / درون ریزی
                                                             ج- ابزار ها / پشتیبان گیری
                                                                 د- ابزار ها / برون ریزی
                          <mark>1۲</mark>۵ در کتابخانه وردپرس چه فایل هایی قابل آپلود کردن نیست<mark>ند؟</mark>
                                                                 الف- فایل های صوتی
                                                                 ب- فایل های تصویری
                                                                    ج- فایل های برنا<mark>مه</mark>
                                                                     د- فا<mark>یل های عکس</mark>
-126 اگر از بخش سرآغاز دسته گزینه هیچکدام انتخاب شود، دسته چه خصوصیتی پیدا می کند؟
                                                     الف- دسته دارای زیر دسته می شود
                                   ب- در باالترین سطح یعنی بدون یک والد قرار می گیرد
                                                ج- دسته دارای بیش از یک والد می شود
                                             د- دسته هم رده با بقیه دسته ها قرار می گیرد
                -127 اگر دسته ای را پاک کنیم برای پست های آن دسته چه اتفاقی می افتد؟
                                                        الف- پست ها هم پاک می شوند
                                        ب- پست ها زیر مجموعه هیچ دسته ای نمی شوند
                                     ج- پست ها به دسته پیش فرض انتقال داده می شوند
                                              د- پست ها یک دسته به باال منتقل می شوند
                                                           -128 نیم رخ ها چه هستند؟
                                                           الف- تصویر محیط ورد پرس
                                                            ب- تصویر پروفایل کاربران
                                                                 ج- تصویر لوگوی سایت
                                                                      د- تصویر شاخص
```

```
-129 کدام لوکال هاست برای سیتم عامل های مکینتاش طراحی شده؟
                                                                الف- Xampp
                                                              ب- EasyPHP
                                                                  Lamp -\frac{1}{x}د- Mamp
             -130 کدام لوکال هاست برای سیستم عامل های ویندوز طراحی نشده است؟
                                                                الف- Xampp
                                                              ب- EasyPHP
                                                                  Lamp -\inftyد- Wamp
                        -131 آدرس URL یک سایت از چه قسمت هایی تشکیل شده؟
                                                الف- پروتوکل-نام سایت-نام دامنه
                                                ب- پروتوکل-نام دامنه-نام سایت
                                                 ج- نام دامنه-نام سایت-پروتوکل
                                                 د- نام سایت-پروتوکل-نام دامنه
                                               -132 کسب و کار اینترنتی چیست؟
               الف- هر کاری که در فضای اینترنت انجام شود و منجر به کسب درآمد شود
                                                         ب- تبلیغات در اینترنت
                         ج- جستجوی کار مورد نظر به منظور کسب در آمد در اینترنت
                                               د- استخدام افراد به صورت اینترنتی
                                 -133 کدامیک از مزایای کسب و کار اینترنتی نیست؟
                                                         الف- انعطاف پذیر بودن
                                                     ب- عدم محدودیت در مکان
                                                          ج- محدودیت در زمان
                                                                د- ارزان بودن
                     -134مشاوره و رزرو هتل جزء کدام گروه کسب و کار اینترنتی است؟
                                                            الف- فروش خدمات
                                                    ب- فروش محصوالت مجازی
                                                             ج- فروش مستقیم
                                                             د- فروش واسطه ای
            -135 کدام مورد جزء مراحل اصلی راه اندازی کسب و کار اینترنتی نمی باشد؟
                                                              الف- ارزیابی ایده
                                                              ب- تولید محتوا
                                                            ج- بازاریابی اینترنتی
                                                            د- تصور آینده بهتر
-136 یکی از مهمترین مالک های آماری و اطالعاتی برای رتبه بندی سایت ها ...........می باشد.
```

```
الف- الکسا
                                                                                  google ads -ب
                                                                                 ج- موتورهای جستجو
                                                                                د- فایل robots.txt
                                  -137 یکی از معیارهای اصلی الکسا برای رتبه دهی به سایت .......... می باشد.
                                                                               الف- آمار بازدید سایت
                                                                             ب- حجم محتوای سایت
                                                                                ج- تعداد بک لینک ها
                                                                                     د- تعداد کاربران
                                          -138برای اشتراک دو پرس و جو از کدام دستور استفاده می شود ؟
                                                                                        الف- union
                                                                                     ب- intersect
                                                                                       not null -zد- except
                                                       -139 اولین مرحله انجام پروژه وردپرس کدام است؟
                                                                              الف- تدوین نقشه سایت
                                                                                        ب- طراحی
                                                                                     ج- برنامه نویسی
                                                                                            د- اجرا
                               -140 در این مرحله از انجام پروژه نمونه کامل سایت روی هاست قرار می گیرد.
                                                                              الف- نصب و راه اندازی
                                                                                   ب- برنامه نویسی
                                                                                           ج- اجرا
                                                                                        د- پشتیبانی
-141 در این مرحله مطالب و تنظیماتی که از طریق cms در پایگاه داده ذخیره شده در سایت نمایش داده می شود.
                                                                                الف- اجرای استاتیک 
                                                        ب- اجرای محتوای داینامیک در طراحی استاتیک
                                                                                 ج- طراحی استاتیک
                                                                                  د- طراحی داینامیک
                       -142 فایل txt.robots به خزندگان موتورهای جستجو چه اطالعاتی را منتقل می کند؟
                                                     الف- کدام صفحه از سایت برای اسکن کردن باز است
                                                          ب- چه پروتکل هایی در سایت استفاده شده اند
                                                            ج- چه تعداد آمار بازدید آن سایت داشته است
                                                                       د- رتبه سایت در الکسا چند است
                                   -143 تبلیغات و بازاریابی سایت در کدامیک از مراحل پروژه انجام می شود؟
                                                                                   الف- تولید محتوا
```

```
ب- خدمات پس از فروش
                                                                                         ج- پشتیبانی و مدیریت
                                                                                             د- طراحی گرافیکی
                               -144 در بخش طراحی ظاهری یا رابطه کاربری وب سایت رعایت کدام مورد ضروری نیست؟
                                                                                الف- توجه به روانشناسی رنگ ها
                                                                                   ب- نمایش در انواع دستگاه ها
                                                                                            ج- کاربر پسند بودن
                                                                                        د- ساده و تگ رنگ بودن
                               -145 تمام فایلهایی که ما به نوشته هایمان پیوست می کنیم در قسمت..........قرار می گیرند.
                                                                                                  الف- برگه
                                                                                                   ب- رسانه
                                                                                                  ج- فهرست
                                                                                                   د- پیشخوان
                                                               -146 بهترین نوع پیویند یکتا در وردپرس کدام است؟
                                                                                        الف- پیوند یکتای ساده
                                                                                        ب- پیوند یکتای عددی
                                                                                       ج- پیوند یکتای نام نوشته
                                                                                    د- پیوند یکتای ساختار دلخواه
                                    -147 این نوع پیوند یکتا با استفاده از آیدی یا شناسه مطلب لینک آنرا ایجاد می کند.
                                                                                        الف- پیوند یکتای ساده
                                                                                        ب- پیوند یکتای عددی
                                                                                       ج- پیوند یکتای نام نوشته
                                                                                   د- پیوند یکتای ساختار دلخواه
                            -148 صفحاتی هستند که در هر سایت بدون تغییر باقی می مانند و نیازی نیست تا تغییر کنند.
                                                                                                   الف- ایستا
                                                                                                     ب- پویا
                                                                                                   ج- سفارشی
                                                                                                       د- یکتا
                                              -149 نوعی از محتوا هستند که بر اساس تاریخ انتشار قابل نمایش هستند.
                                                                                                    الف- برگه
                                                                                                    ب- نوشته
                                                                                                     ج- ذسته
                                                                                                    د- برچسب
-150 دسته بندی های خاص و کوچک تر را برای مطالب سایت شما انجام میدهند و به محتوای هر نوشته بستگی خواهند داشت.
                                                                                                 الف- برچسب
                                                                                                     ب- برگه
```
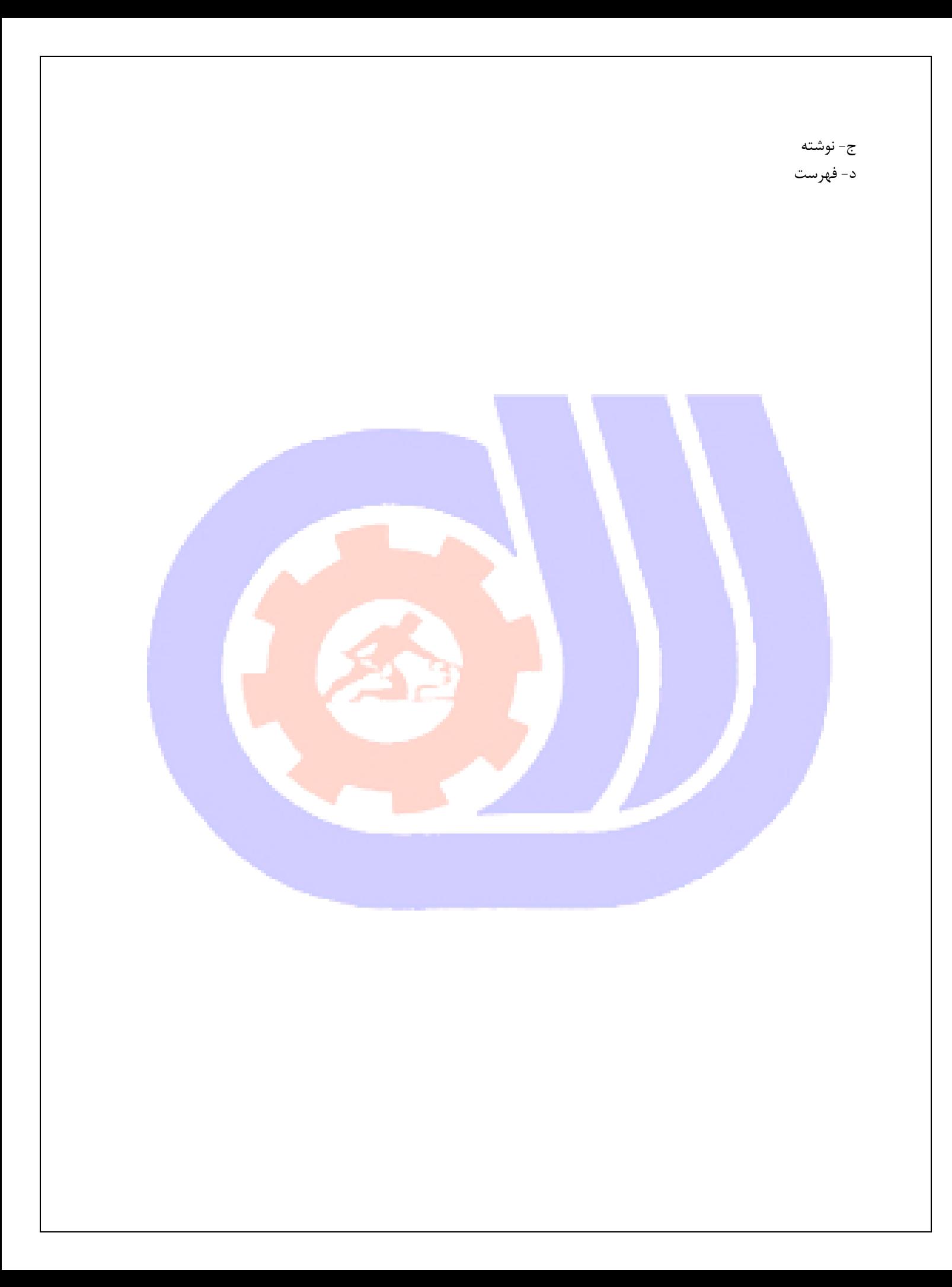